## **Motivauswahl**

Wir haben dir im Warenkorb 3 Motive vorbereitet. Solltest du dich nur für ein Motiv entscheiden, kannst du die jeweils anderen Positionen löschen. Ebenso kannst du die Stückzahl noch anpassen. Der Preis berechnet sich dann automatisch neu.

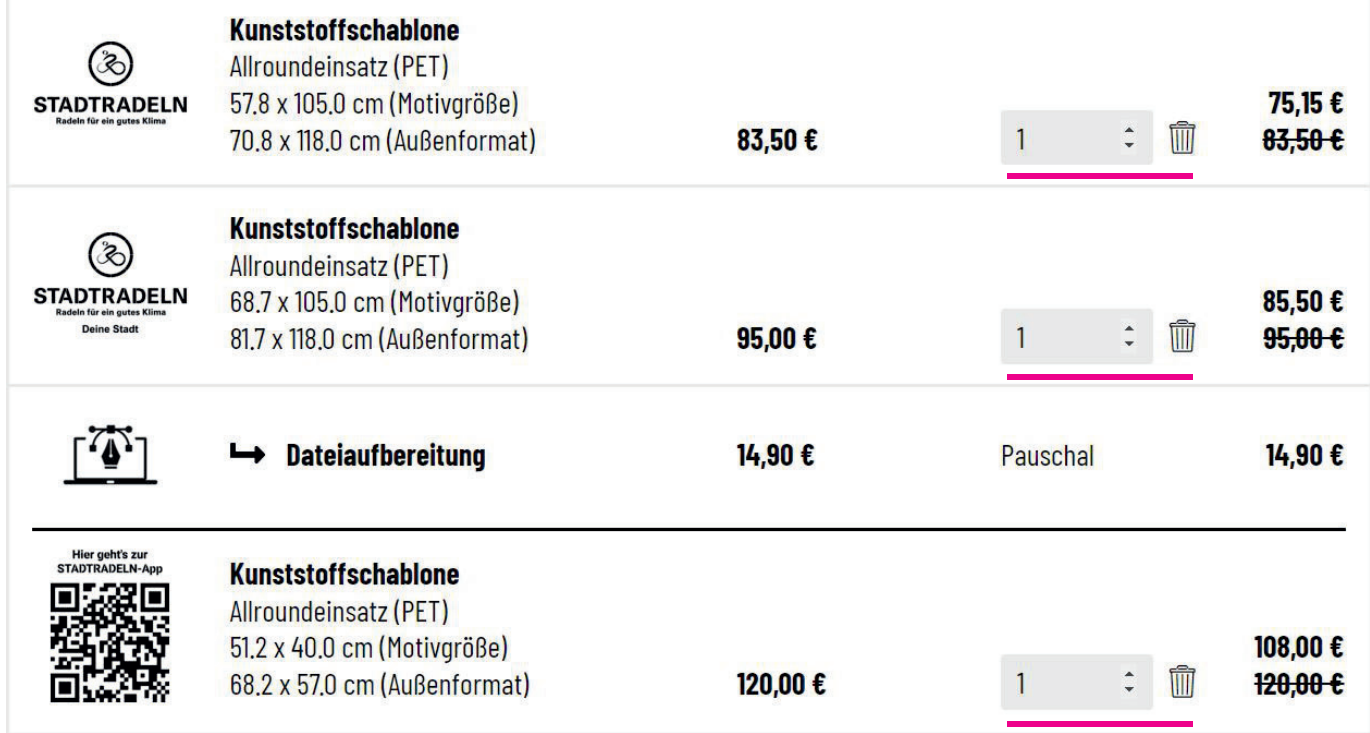

Bei der zweiten Position "Stadtradeln"- "Deine Stadt" passen wir deinen Stadt- bzw. Kommunennamen individuell an. Schreibe diesen dazu in das Freitextfeld (nach der Adresseingabe) im Warenkorb. Optional kannst du auch. eure Website-Adresse oder den Zeitraum der Aktion angeben.

## **Anwendung**

Achte insbesondere beim Aufbringen des QR-Codes (funktioniert sonst nicht!) auf folgende Punkte:

- Je rauer der Untergrund, desto unschärfer das Motiv. -> Nutze idealerweise glatte Gehwegplatten oder feinen Asphalt.
- Achte darauf, dass der Untergrund keine Fugen oder andere Unterbrechungen aufweist.
- Das weiße Kreidespray sollte einen möglichst hohen Kontrast zum Untergrund haben. Je dunkler der Belag, desto besser.

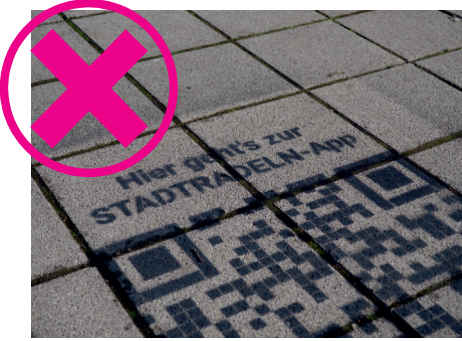

## **Kreidespray**

Mit einer Dose Kreidespray solltest du ein Motiv ca. 4-6 Mal aufbringen können. Du kannst die Anzahl der Dosen entsprechend deiner Anforderungen anpassen. Mehr Info zur Haltbarkeit von Kreidespray ->

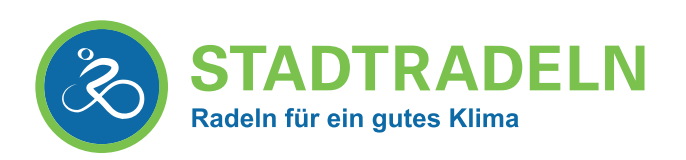

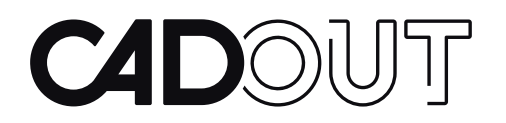